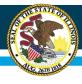

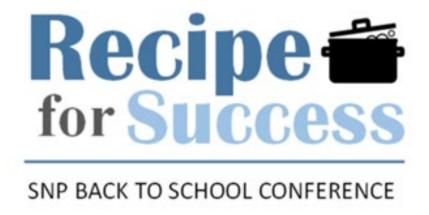

## Using ISBE Nutrition Systems: WINS, FRIS, and ICS

Presented by: Abbey Johnson, Judy Foster, and Paula Williams

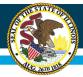

#### Financial Reimbursement Information System (FRIS)

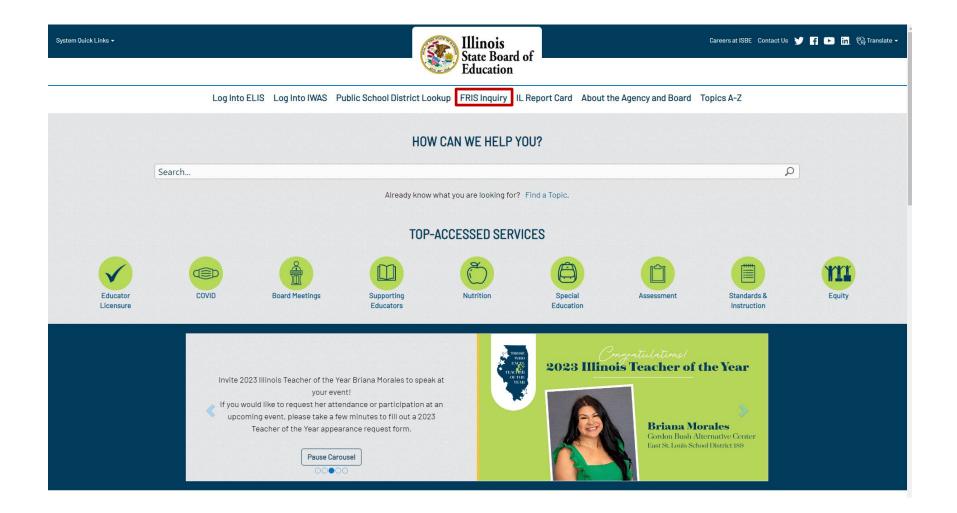

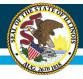

## **FRIS Inquiry**

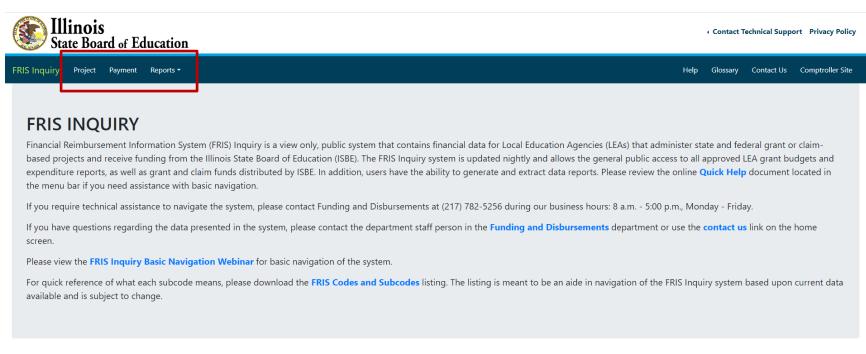

#### **Project**

Reflects the most current project information by Fiscal Year-Program-Entity, including project begin and end dates, budget details, expenditure report details, disbursement details, and project freeze information.

#### Payment

Reflects the most current payment information by project. There are three ways to search for payments: by voucher number, by date range and by amount.

#### Reports

Frequently requested reports with statewide and project-specific information.

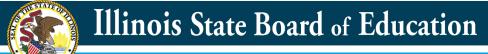

## **Project**

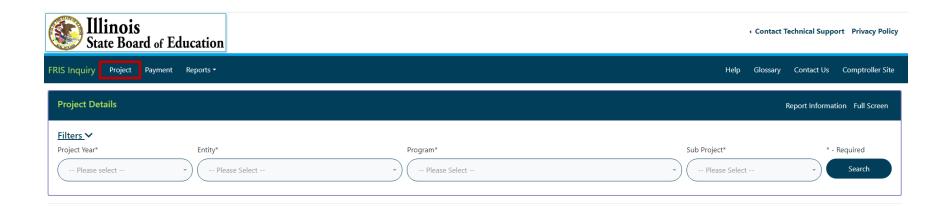

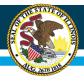

## Reports

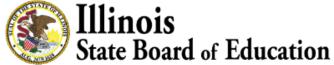

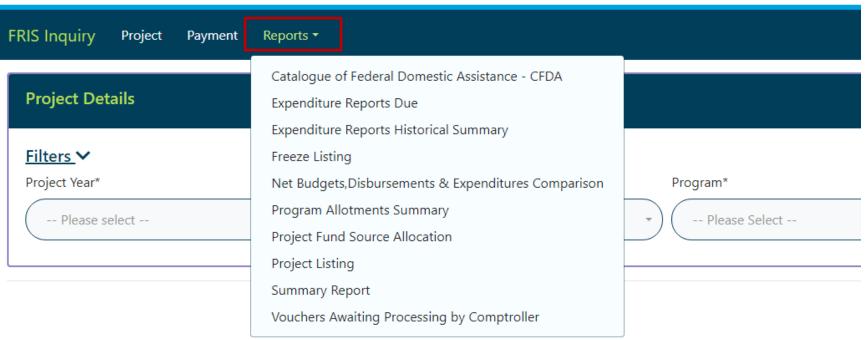

## **Payment**

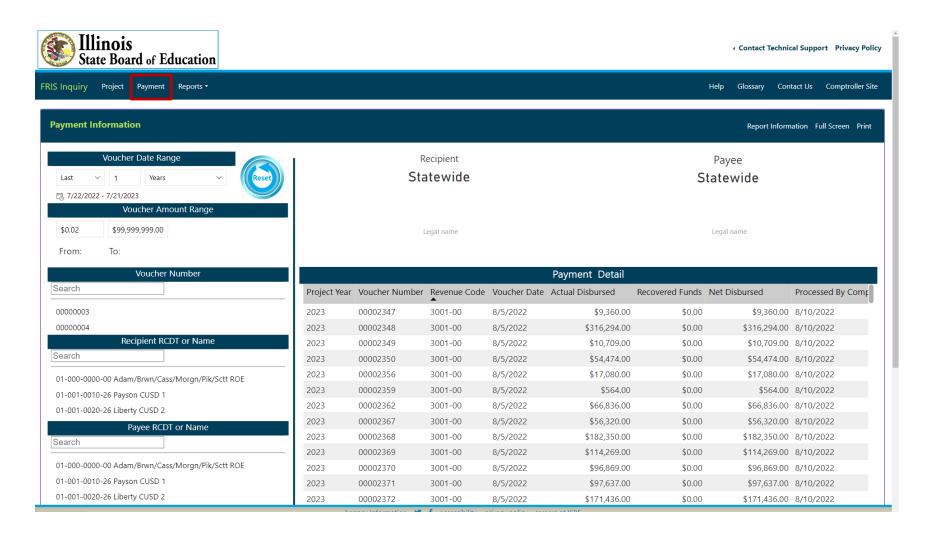

## **Payment**

Recipient **Statewide** 

Payee Statewide

- ...

Legal name

Legal name

|              |                |              |              | Payment Detail   |                 |               | €                 |
|--------------|----------------|--------------|--------------|------------------|-----------------|---------------|-------------------|
| Project Year | Voucher Number | Revenue Code | Voucher Date | Actual Disbursed | Recovered Funds | Net Disbursed | Processed By Comp |
| 2023         | 00002347       | 3001-00      | 8/5/2022     | \$9,360.00       | \$0.00          | \$9,360.00    | 8/10/2022         |
| 2023         | 00002348       | 3001-00      | 8/5/2022     | \$316,294.00     | \$0.00          | \$316,294.00  | 8/10/2022         |
| 2023         | 00002349       | 3001-00      | 8/5/2022     | \$10,709.00      | \$0.00          | \$10,709.00   | 8/10/2022         |
| 2023         | 00002350       | 3001-00      | 8/5/2022     | \$54,474.00      | \$0.00          | \$54,474.00   | 8/10/2022         |
| 2023         | 00002356       | 3001-00      | 8/5/2022     | \$17,080.00      | \$0.00          | \$17,080.00   | 8/10/2022         |
| 2023         | 00002359       | 3001-00      | 8/5/2022     | \$564.00         | \$0.00          | \$564.00      | 8/10/2022         |
| 2023         | 00002362       | 3001-00      | 8/5/2022     | \$66,836.00      | \$0.00          | \$66,836.00   | 8/10/2022         |
| 2023         | 00002367       | 3001-00      | 8/5/2022     | \$56,320.00      | \$0.00          | \$56,320.00   | 8/10/2022         |
| 2023         | 00002368       | 3001-00      | 8/5/2022     | \$182,350.00     | \$0.00          | \$182,350.00  | 8/10/2022         |
| 2023         | 00002369       | 3001-00      | 8/5/2022     | \$114,269.00     | \$0.00          | \$114,269.00  | 8/10/2022         |
| 2023         | 00002370       | 3001-00      | 8/5/2022     | \$96,869.00      | \$0.00          | \$96,869.00   | 8/10/2022         |
| 2023         | 00002371       | 3001-00      | 8/5/2022     | \$97,637.00      | \$0.00          | \$97,637.00   | 8/10/2022         |
| 2023         | 00002372       | 3001-00      | 8/5/2022     | \$171,436.00     | \$0.00          | \$171,436.00  | 8/10/2022         |

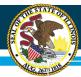

## Illinois Web Application Security- IWAS

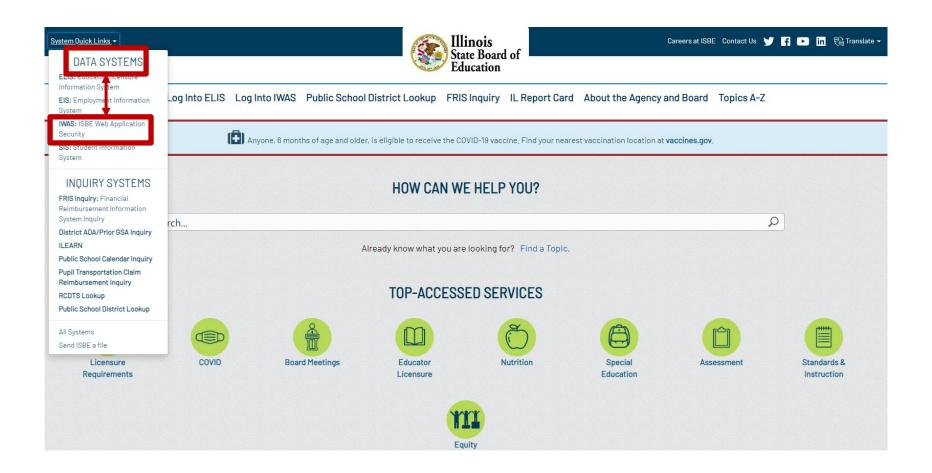

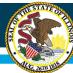

## Illinois Web Application Security- IWAS

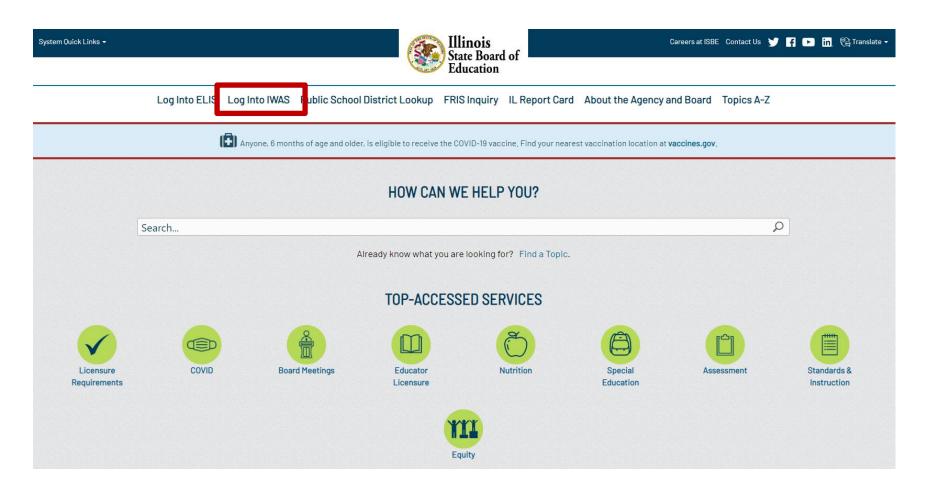

## **IWAS Login Screen**

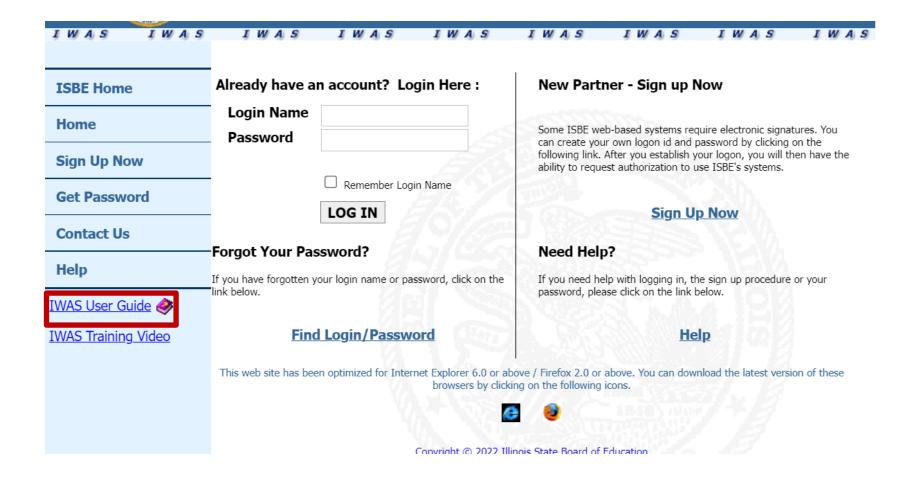

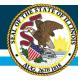

### **IWAS** User Guide

| Instructions for setting up a new IWAS User account: 4            |
|-------------------------------------------------------------------|
| Sign Up to Use Systems - Request Authorization to Use a System: 8 |
| Requesting Access to Additional Systems 12                        |
| Access Existing IWAS Account                                      |
| Your IWAS Homepage: 15                                            |

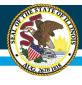

## Who needs a login?

- Authorized representative
  - Public School District = Superintendent
  - Non-Public District = Person fiscally responsible for the district
- Claim or Annual Application submissions
  - School Business Official
  - Food Service Director
  - Food Service Director Administrative Assistant
  - Superintendent Administrative Assistant
  - District Administrative Assistant

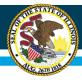

#### **Control Access to IWAS**

- Who can use a login?
  - Each user should have unique login for IWAS
  - Limit staff to only those necessary
  - Do NOT share or use inherited login from previous staff or superior
- When to change staff login access?
  - Change of responsibilities
  - Personnel changes

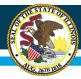

## **IWAS Login Screen**

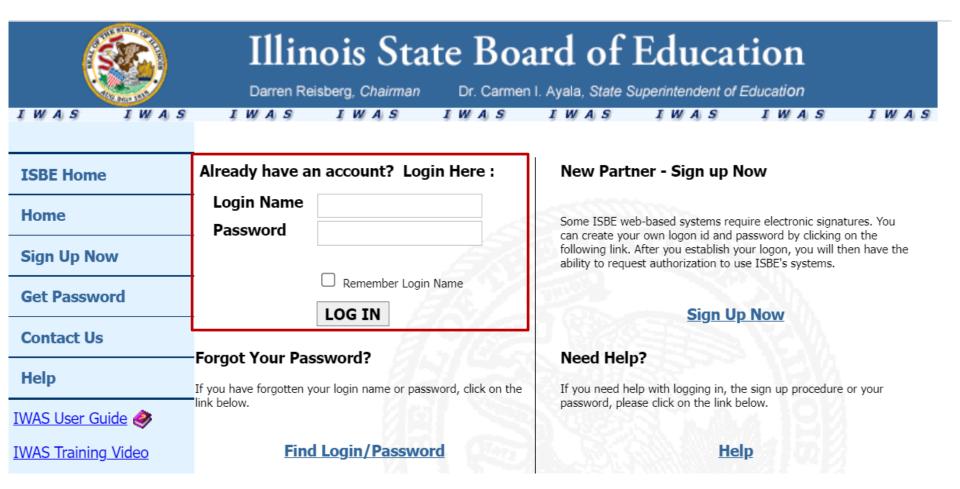

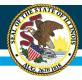

#### **IWAS Home Screen**

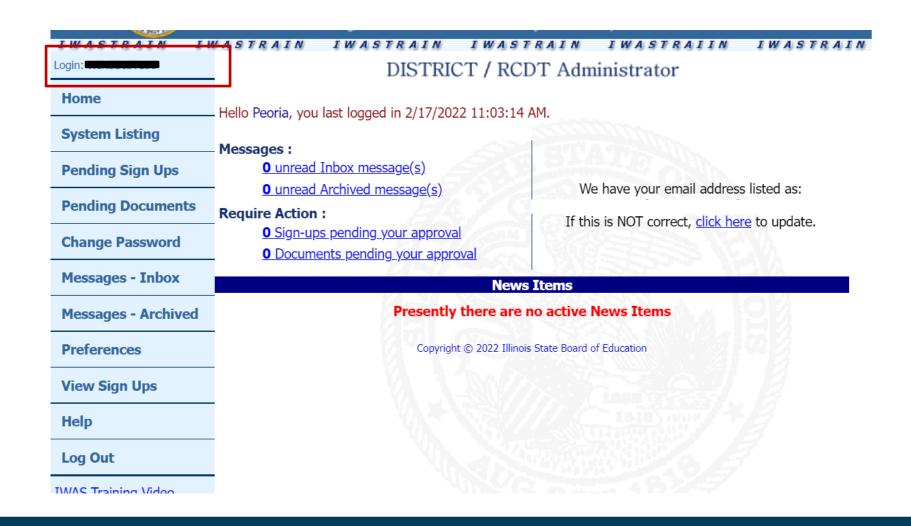

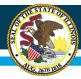

## System Listing

| IWASTRAIN IN         | ASTRAIN IWASTRAIN IWAS                                                                                     | TRAIN IWASTRAIIN IWASTRAIN                             |  |  |
|----------------------|----------------------------------------------------------------------------------------------------|--------------------------------------------------------|--|--|
| Login: WINSDIST150   | DISTRICT / RC                                                                                              | DT Administrator                                       |  |  |
| Home                 | nello Peoria, you last logged in 2/17/2022 11:03:14                                                        | AM.                                                    |  |  |
| System Listing       | Messages :                                                                                                 |                                                        |  |  |
| Pending Sign Ups     | <ul><li><u>0</u> unread Inbox message(s)</li><li><u>0</u> unread Archived message(s)</li></ul>             | We have your email address listed as:                  |  |  |
| Pending Documents    | Require Action :                                                                                           | If this is NOT correct, <u>click here</u> to update.   |  |  |
| Change Password      | <ul><li><u>O Sign-ups pending your approval</u></li><li><u>O Documents pending your approval</u></li></ul> | If this is NOT correct, <u>click ricre</u> to aparate. |  |  |
| Messages - Inbox     | News                                                                                                    | s Items                                                |  |  |
| Messages - Archived  | Presently there are                                                                                        | Ilinois State Board of Education                       |  |  |
| Preferences          | Copyright © 2022 Illino                                                                                    |                                                        |  |  |
| View Sign Ups        |                                                                                                    |                                                        |  |  |
| Help                 |                                                                                                    |                                                        |  |  |
| Log Out              |                                                                                                    |                                                        |  |  |
| TM/AS Training Video | VINCE                                                                                                    | 2 7 7 7 7 7 7 7 7 7 7 7 7 7 7 7 7 7 7 7                |  |  |

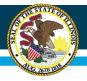

#### **WINS**

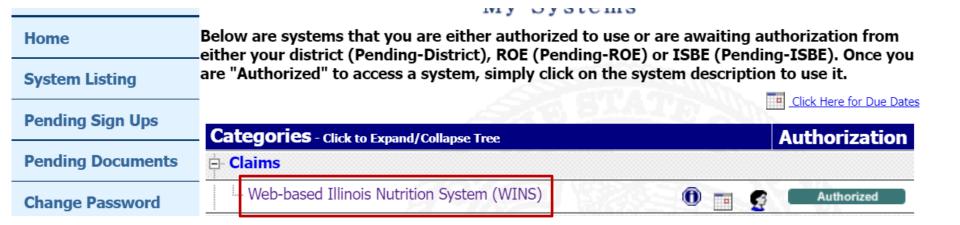

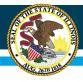

#### WINS Dashboard

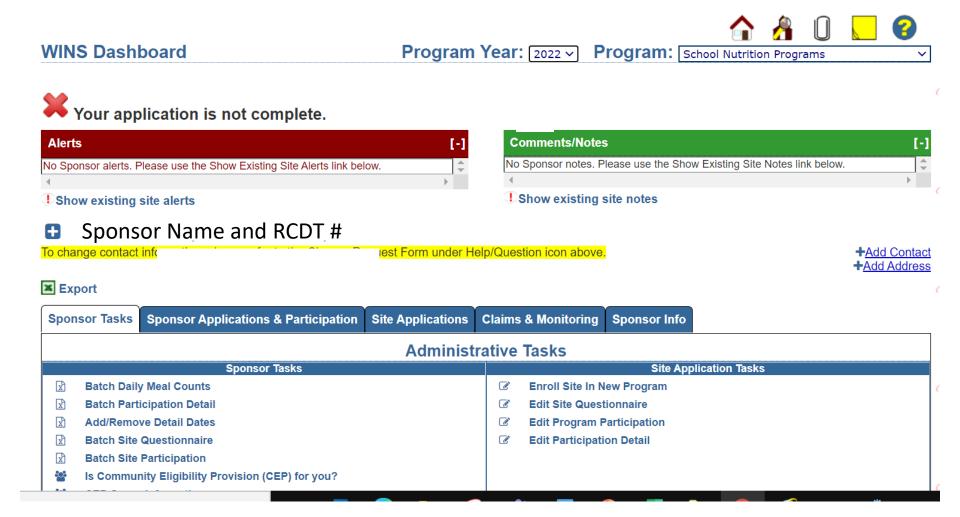

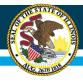

#### What is WINS Used for?

- Annual Applications
- Monthly Claims
- Direct Certification
   Reports
- CEP evaluation and application module
- Verification Summary Report
- Reviews

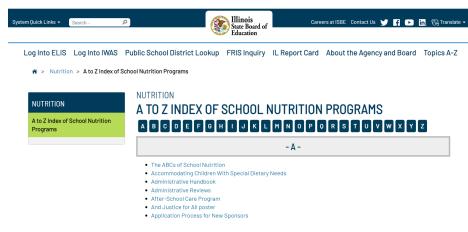

https://www.isbe.net/Pages/Nutrition-A-to-Z-Index.aspx

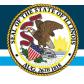

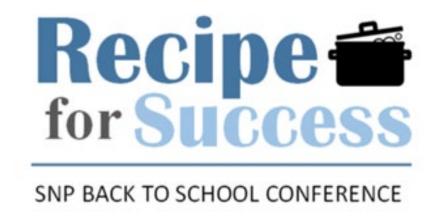

## **Reviews in WINS**

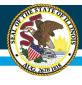

#### **How Reviews Fit into WINS**

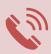

Gives alerts for new review-related communications.

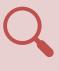

Provides review history.

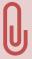

Paperclip for storing review-related communications.

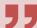

Designed for online submission of responses/corrective actions to review citations.

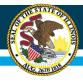

#### **Login Alert for Announcement Letter and Citations**

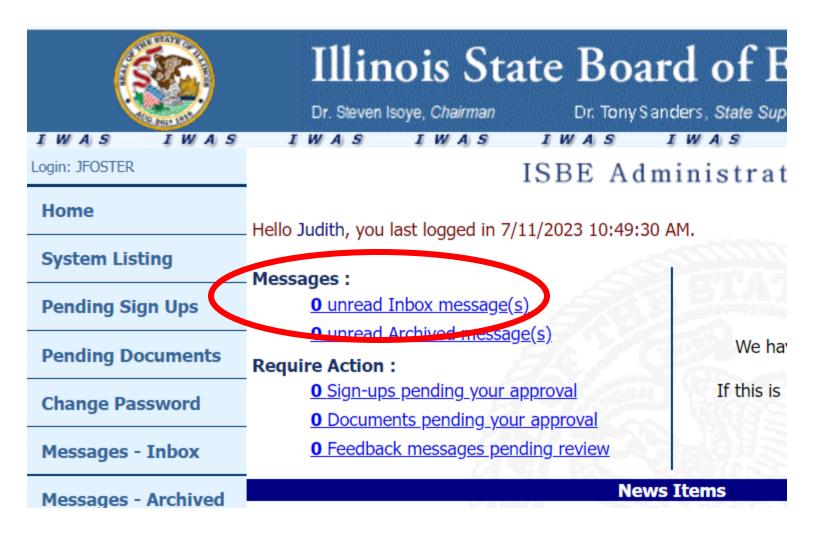

#### **Dashboard - Paperclip Icon/Document Storage**

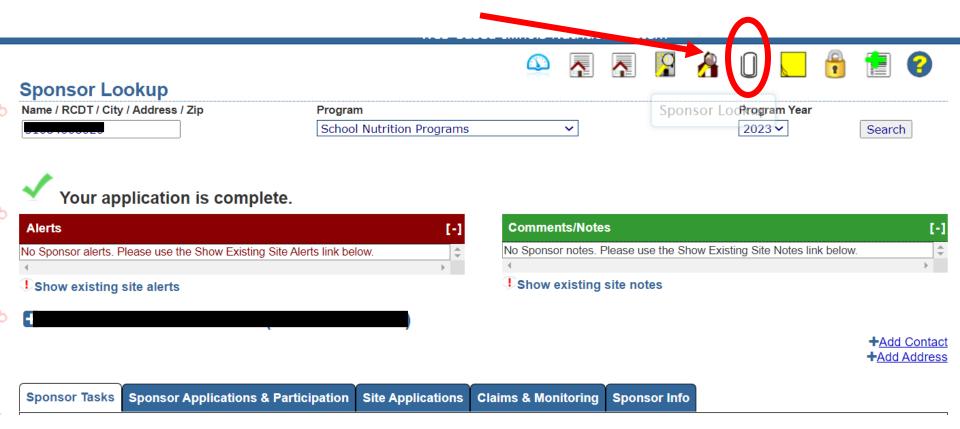

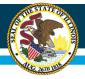

| Attachm  | nents                                                                     |                                                                                                 |                                                     | [ Close ]                                     |
|----------|---------------------------------------------------------------------------|-------------------------------------------------------------------------------------------------|-----------------------------------------------------|-----------------------------------------------|
| _Add     | Attachment————                                                            |                                                                                                 |                                                     |                                               |
| Filesiz  | ze limit:                                                                 | Make sure your file is under 30 MB.                                                             |                                                     |                                               |
| Accep    | ted Filetypes:                                                            | csv,txt,doc,docx,xls,xlsx,pdf,png,jpg,jpeg,png,svg                                              |                                                     |                                               |
| Area T   | Гуре                                                                      | *                                                                                               |                                                     |                                               |
| Attach   | nment Type                                                                | 501(c)3 Letter ×                                                                                |                                                     |                                               |
| Expira   | ition Date                                                                |                                                                                                 |                                                     |                                               |
| D        |                                                                           | Choose File No file chosen *                                                                    |                                                     |                                               |
| File Na  | ame:                                                                      |                                                                                                 |                                                     |                                               |
| File De  | escription:                                                               |                                                                                                 |                                                     |                                               |
| S        |                                                                           |                                                                                                 |                                                     |                                               |
|          |                                                                           |                                                                                                 |                                                     | 1.                                            |
|          |                                                                           | ☐ Show Obsolete ☐ Internal Only ☐ Save                                                          |                                                     |                                               |
| Atto     | chments-                                                                  |                                                                                                 |                                                     |                                               |
|          | Filename                                                                  | Desc.                                                                                           | Doc Type L to                                       | pires Last Update Date                        |
|          | ReviewInadequateLetter_20230706_0156 ReviewInComplianceLetter 20230613 02 |                                                                                                 | Inadequate Response Letter In Compliance Letter     | 7/6/2023 1:56:20 AM<br>6/13/2023 2:04:06 AM   |
|          | ReviewNonComplianceLetter_20230607_                                       | 14949.pdf SNP-MR NonCompliance-                                                                 | Noncompliance Letter                                | 6/7/2023 11:49:49 AM                          |
| <u>a</u> | ReviewAnnouncement_20221202_014704<br>ApprovalNslp_20220929_124342.pdf    | pdf School Nutrition Programs - administrative review - Annou<br>Auto-Generated Approval Letter | uncement letter Announcement Letter Approval Letter | 12/2/2022 1:47:03 AM<br>9/29/2022 12:43:45 AM |
| <u>a</u> | ApprovalNslp_20220811_120136.pdf                                          | Auto-Generated Approval Letter                                                                  | Approval Letter                                     | 8/11/2022 12:01:39 AM                         |
| 1        | Click on magnifying to view the document                                  | Doc Type colum<br>indicates a desc<br>of the documen                                            | cription                                            |                                               |

#### **Dashboard - History/Timeline of Reviews**

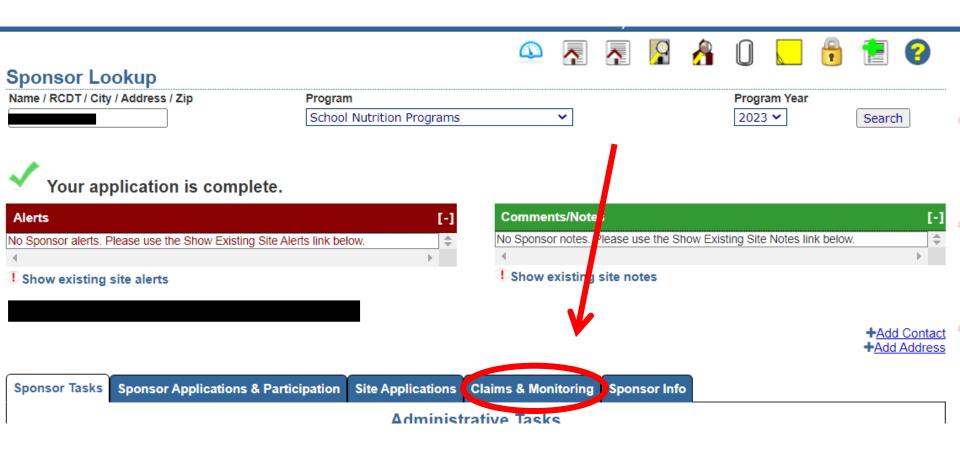

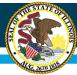

## **Review Type/Year/Monitor**

Sponsor Applications & Participation Site Applications Claims & Monitoring **Sponsor Info Monitoring Summary** 

| Review Type         | <u>Program Year</u> | Status               | Status Date | <u>Monitor</u> |
|---------------------|---------------------|----------------------|-------------|----------------|
| Administrative      | 2023                | Waiting for response | 7/5/2023    | Foster         |
| Resource Management | 2023                | Closed               | 6/12/2023   | Gogerty        |
| Administrative      | 2018                | Closed               | 11/14/2018  | Foster         |
| Administrative      | 2015                | Cancelled            | 5/13/2020   | Foster         |

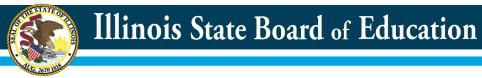

#### **Dashboard – Alert for Review Citations Requiring a Response**

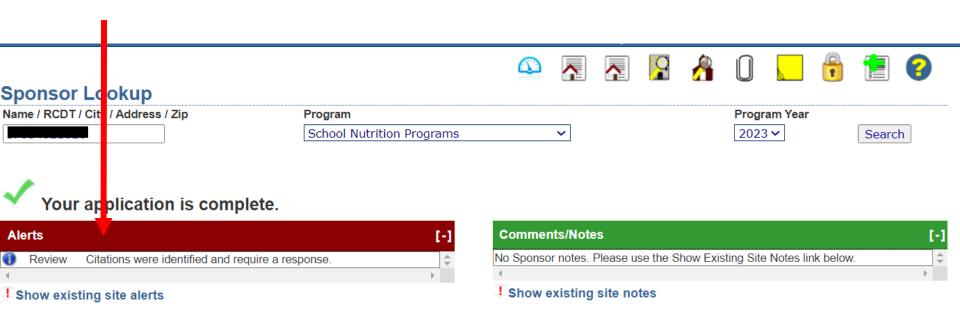

#### Click on "View citation response" Link

Review Dates: July 11, 2023

Review Tracking

#### Sponsor Identification -

Program Program year RCDT School Nutrition Programs 2023

#### -Milestones-

| Status                | Date      | Updated By |
|-----------------------|-----------|------------|
| Assigned              | 12/9/2022 | DebToft    |
| Scheduled             | 5/1/2023  | Kperkins18 |
| In progress           | 5/1/2023  | Kperkins18 |
| Scheduled             | 6/19/2023 | Kperkins18 |
| In progress           | 6/19/2023 | Kperkins18 |
| Ready for peer review | 6/19/2023 | Kperkins18 |
| Scheduled             | 6/19/2023 | Kperkins18 |
| In progress           | 6/19/2023 | Kperkins18 |
| Ready for peer review | 6/19/2023 | Kperkins18 |
| In peer review        | 6/19/2023 | Kperkins18 |
| Waiting for response  | 6/23/2023 | ifoster    |

#### -Documents-

| Document Type | Review Status                  | Document Date |
|---------------|--------------------------------|---------------|
| <u> </u>      | Waiting * response             | 6/23/2023     |
|               | <u>View citation response.</u> |               |

#### Click on Pen and Paper Icon to Type Corrective Action

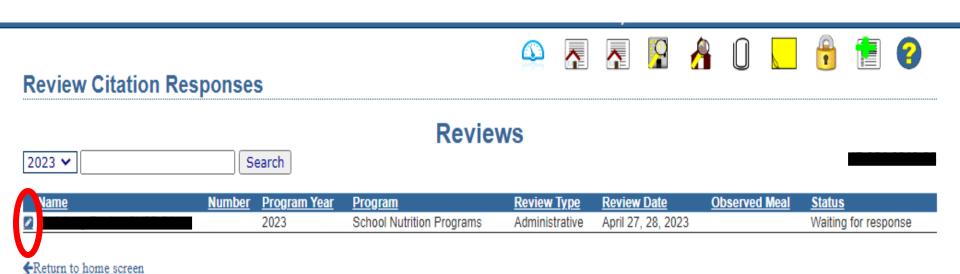

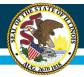

#### **Response/Corrective Action Screen Details**

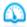

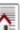

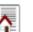

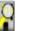

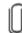

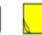

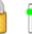

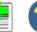

#### •

**Review Citation Responses - Awaiting Sponsor Response** 

#### Reviews

2023 V Search

|   | <u>Name</u> | <u>Number</u> | Program Year | <u>Program</u>            | Review Type    | Review Date        | Observed Meal | <u>Status</u>        |
|---|-------------|---------------|--------------|---------------------------|----------------|--------------------|---------------|----------------------|
| 2 | <b>1</b>    |               | 2023         | School Nutrition Programs | Administrative | April 25, 26, 2023 |               | Waiting for response |

| ood safety plan has not been developed as required by the Child Nutrition and WIC authorization Act of 2004. A food safety plan should be developed and implemented under | Resolved                                                                                                    |
|----------------------------------------------------------------------------------------------------|----------------------------------------------------------------------------------------------------|
| e principles of Hazard Analysis and Critical Control Point (HACCP). A food safety plan must developed and implemented based on the principles of HACCP.                   |                                                                                                    |
| are in the process of developing                                                                                                    |                                                                                                    |
| ) Financial many detailed corrective actions with timelines and staff reaponable. For exemple, in research to this situation was which                                    |                                                                                                    |
| licate that a district-wide food safety plan is currently being developed by food service staff to have in place by the start of school ar 23-24.                         |                                                                                                    |
| d<br>d<br>e a                                                                                                    | authorization Act of 2004. A food safety plan should be developed and implemented under principles of Hazard Analysis and Critical Control Point (HACCP). A food safety plan must developed and implemented based on the principles of HACCP.  are in the process of developing  E needs more detailed corrective actions with timelines and staff responsible. For example, in regards to this citation, you might cate that a district-wide food safety plan is currently being developed by food service staff to have in place by the start of school |

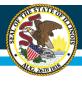

# Corrective Action Guidance available at the end of this session. Pick up on your way out.

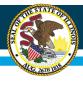

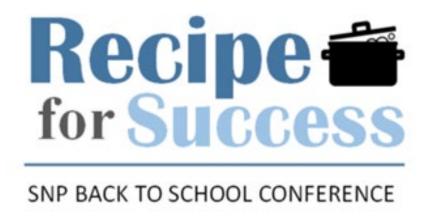

## Food Distribution Systems

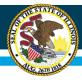

#### **How Food Distribution Connects**

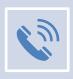

Additional value for participating in NSLP and/or SBP

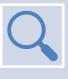

ICS, FFAVORS, K12, and ProcessorLink

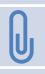

Program communications and tracking

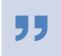

Program history

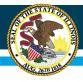

#### **ISBE FDP Website**

#### NUTRITION

#### **Food Distribution**

· USDA Foods Show

#### NUTRITION

#### FOOD DISTRIBUTION

The Nutrition Department is responsible for the administration of the federally funded Food Distribution Program, providing approximately \$60,000,000 worth of USDA Foods to Illinois schools annually.

#### RESOURCES

- Fact Sheet: DOD \( \bigsip \)
- Fact Sheet: USDA Foods
- · Food Safety
- School Nutrition Programs
- Summer Food Service Program

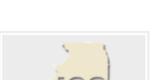

Illinois Commodity
System (ICS)

#### ADMINISTRATIVE HANDBOOK

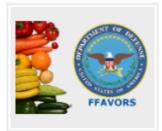

Fresh Fruits and Vegetables Order Receipt System (FFAVORS)

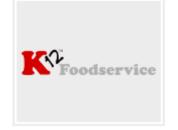

K12 Foodservice

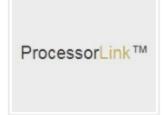

ProcessorLink

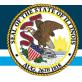

## **Illinois Commodity System**

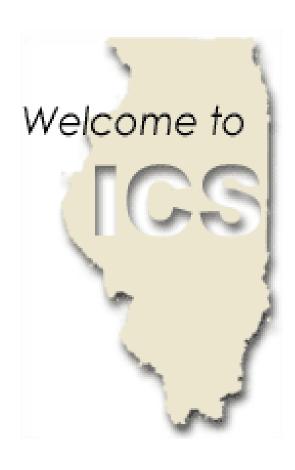

- Important Messages
- Annual Allocation (PAL)
- Annual Order Form
  - DOD Fresh
  - Diversions to Processors
  - USDA Foods
- USDA Foods
  - Monthly delivery
  - Annual usage/tracking

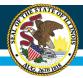

## ICS – Important Messages

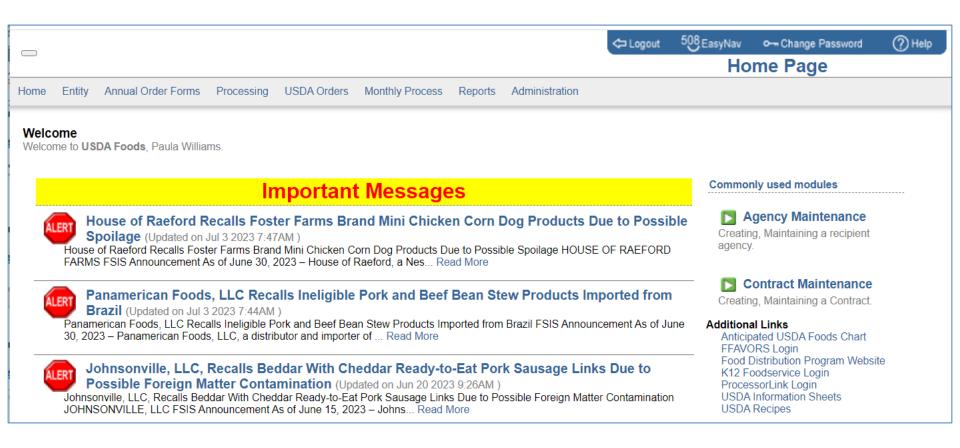

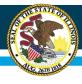

# ICS - Annual Allocation (PAL \$)

|    | Annual Order Form (Group A)                                         |                |  |  |  |
|----|---------------------------------------------------------------------|----------------|--|--|--|
| ts | Administration                                                      |                |  |  |  |
|    |                                                                     |                |  |  |  |
|    |                                                                     |                |  |  |  |
|    | Beginning PAL Balance:                                              | \$119 782 5200 |  |  |  |
|    | beginning i Al Buildice.                                            | 3113,702.3200  |  |  |  |
|    | DOD Fresh Allotment:                                                | \$15,000,0000  |  |  |  |
|    | Diversion to Processing:                                            |                |  |  |  |
|    | Available for USDA Foods Requests:                                  |                |  |  |  |
|    | Value of USDA Foods Requested: (can exceed available by up to 35%): | \$42,140.5427  |  |  |  |
|    |                                                                     |                |  |  |  |
|    |                                                                     |                |  |  |  |
|    | USDA Foods Received YTD:                                            | \$35,345.9709  |  |  |  |
|    | Remaining PAL Balance YTD:                                          | \$6,338.9145   |  |  |  |
|    |                                                                     |                |  |  |  |

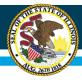

# **ICS – FDP Spending Options**

|    | Annual Order Form (Group A)                                                       |  |  |  |
|----|-----------------------------------------------------------------------------------|--|--|--|
| ts | Administration                                                                    |  |  |  |
|    |                                                                                   |  |  |  |
|    |                                                                                   |  |  |  |
|    | Beginning PAL Balance: \$119,782.5200                                             |  |  |  |
|    |                                                                                   |  |  |  |
|    | DOD Fresh Allotment: \$15,000.0000                                                |  |  |  |
|    | Diversion to Processing: \$63,097.6346                                            |  |  |  |
|    | Available for USDA Foods Requests: \$41,684.8854                                  |  |  |  |
|    | Value of USDA Foods Requested: (can exceed available by up to 35%): \$42,140.5427 |  |  |  |
|    |                                                                                   |  |  |  |
|    | USDA Foods Received YTD: \$35,345.9709                                            |  |  |  |
|    | Remaining PAL Balance YTD: \$6,338.9145                                           |  |  |  |
|    |                                                                                   |  |  |  |

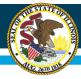

### Illinois State Board of Education

### ICS – Annual Order Form – DOD

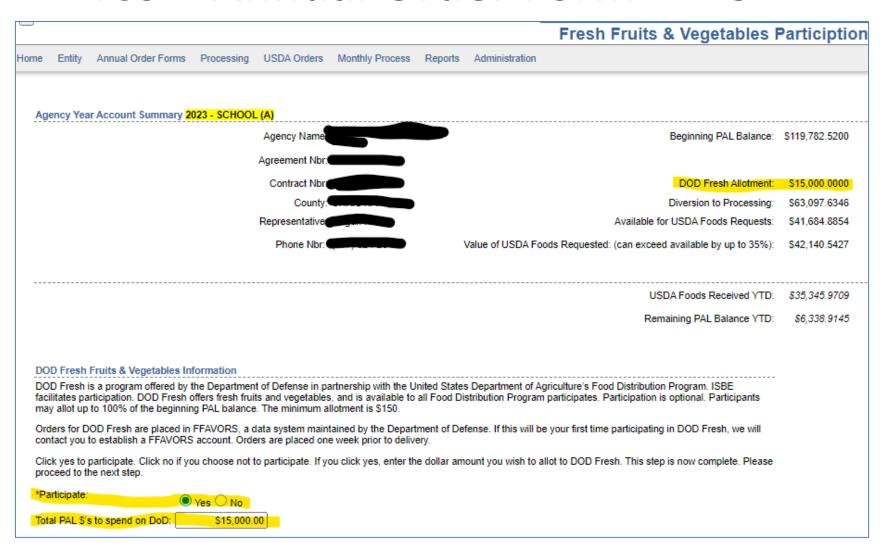

### Illinois State Board of Education

### **DOD – FFAVORS – Orders**

Help Logout

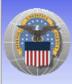

Fresh Fruits And Vegetables Order Receipt System (FFAVORS WEB)

Date: Monday, July 17, 2023

Last Login: Monday, July 17, 2023 8:01:08 AM

Please read the latest USDA market report here.

#### State Account Representative Homepage

#### Welcome, PAULA WILLIAMS

Please select from the following options:

#### Orders

Past Due Receipts \*\* You have receipts that are past due.

#### Budget

School Budget

Summer Food Budget Import NSLP Budget

#### Customers

Existing Customers / Request New

#### Reports

<u>Usage</u>

Budget Balance/Spent

Catalog

Organization/POC

User

Delivery Day

#### Please Read (updated on 06/25/2023)

The following changes have been made to FFAVORS:

- Starting 7/1/23, users who order will be prompted each year to review and update point of
  contacts (POCs) as needed. If you choose to 'review later', you will continue to be prompted
  each time you log in until the 'annual review complete' button is selected. POCs can also be
  updated at any given time through the year see the next bullet.
- Users who order now have the ability to view existing Customer (organization) information under the new Customer/POC section:
  - Using the Customer link, users can view their organizations and add/update/delete POCs
  - The Point of Contact (POC) link shows current list of POCs assigned to the organizations.
- A separate phone extension field was added to the following screens:
  - State Reps only: on Pending Customer screen, both POC and User sections
  - State Reps and those who order: POC section on Customer screen

If you have questions, please ask your FFAVORS account representative or email the FFAVORS help desk.

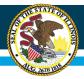

# DOD - FFAVORS - Usage/Tracking

Help Logout

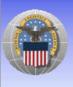

Fresh Fruits And Vegetables Order Receipt System (FFAVORS WEB)

Date: Monday, July 17, 2023

Last Login: Monday, July 17, 2023 8:01:08 AM

Please read the latest USDA market report here.

#### State Account Representative Homepage

Welcome, PAULA WILLIAMS

Please select from the following options:

#### Order

Past Due Receipts \*\* You have receipts that are past due.

#### Budae

<u>School Budget</u> <u>Summer Food Budget</u> Import NSLP Budget

#### Customers

Existing Customers / Request New

#### Reports

<u>Usage</u>

Budget Balance/Spent

<u>Catalog</u> <u>Organization/POC</u> User

Delivery Day

#### Please Read (updated on 06/25/2023)

The following changes have been made to FFAVORS:

- Starting 7/1/23, users who order will be prompted each year to review and update point of
  contacts (POCs) as needed. If you choose to 'review later', you will continue to be prompted
  each time you log in until the 'annual review complete' button is selected. POCs can also be
  updated at any given time through the year see the next bullet.
- Users who order now have the ability to view existing Customer (organization) information under the new Customer/POC section:
  - Using the Customer link, users can view their organizations and add/update/delete POCs
  - The Point of Contact (POC) link shows current list of POCs assigned to the organizations.
- · A separate phone extension field was added to the following screens:
  - State Reps only: on Pending Customer screen, both POC and User sections
  - State Reps and those who order: POC section on Customer screen

If you have questions, please ask your FFAVORS account representative or email the FFAVORS help desk.

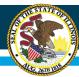

### **ICS – Annual Order Form - Diversions**

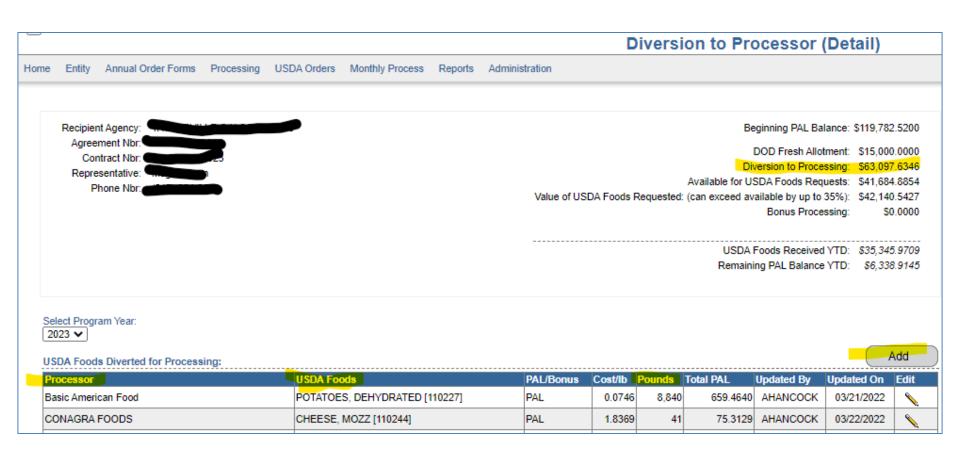

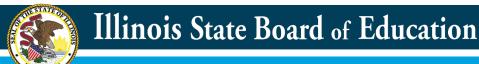

## Diversions – K12 – Usage/Tracking

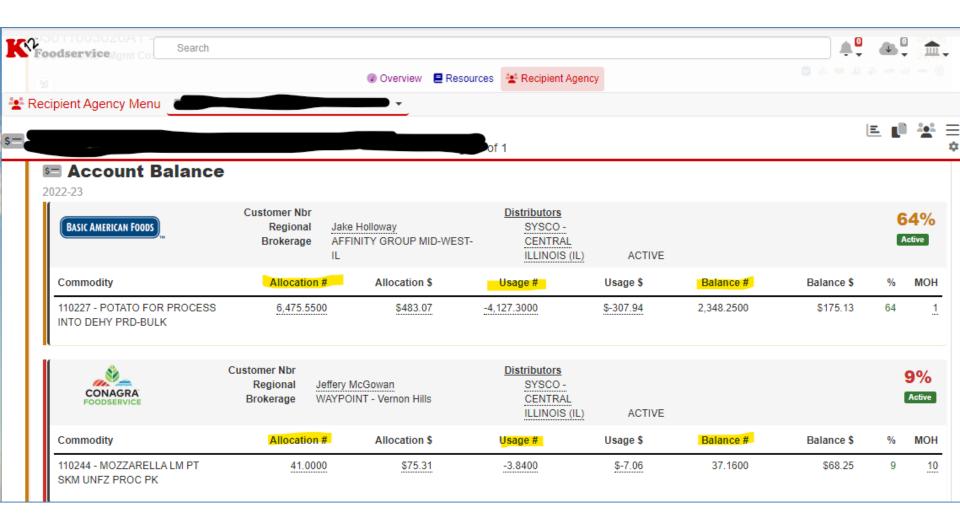

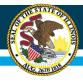

### **Diversions – ProcessorLink – Usage/Tracking**

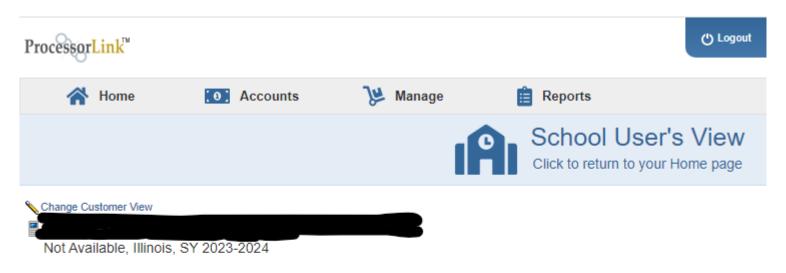

#### Donated Food Bank Summary

Current par: 0%

| Manufacturer                | Commodity           | Material Nbr | Balance (%) | Balance (lbs) |
|-----------------------------|---------------------|--------------|-------------|---------------|
| Kraft Heinz Foods Company   | Tomato Paste Bulk 2 | 100332       | 100%        | 232.00        |
| Land O'Lakes                | Cheese Barrel 500   | 110242       | 100%        | 6,870.00      |
| Rich Products Corporation   | Flour Bread Bulk    | 100912       | 100%        | 3,150.00      |
| Schwan's Food Service, Inc. | Tomato Paste Bulk 2 | 100332       | 100%        | 100.00        |
|                             | Bhw Bulk Unbl       | 100418       | 100%        | 481.00        |
|                             | Mozzarella Unfrz    | 110244       | 100%        | 258.00        |

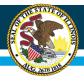

### ICS – Annual Order Form – USDA Foods

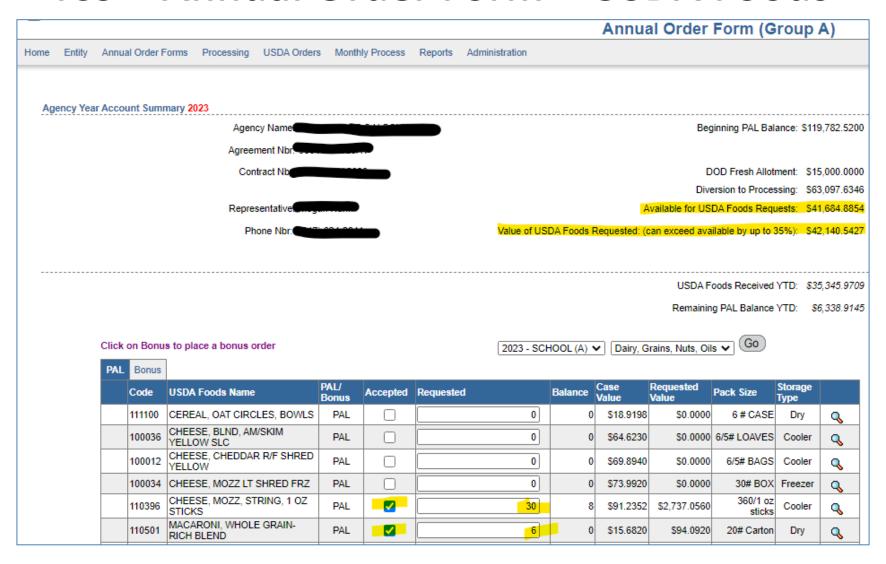

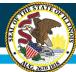

### **USDA Foods – ICS – Deliveries**

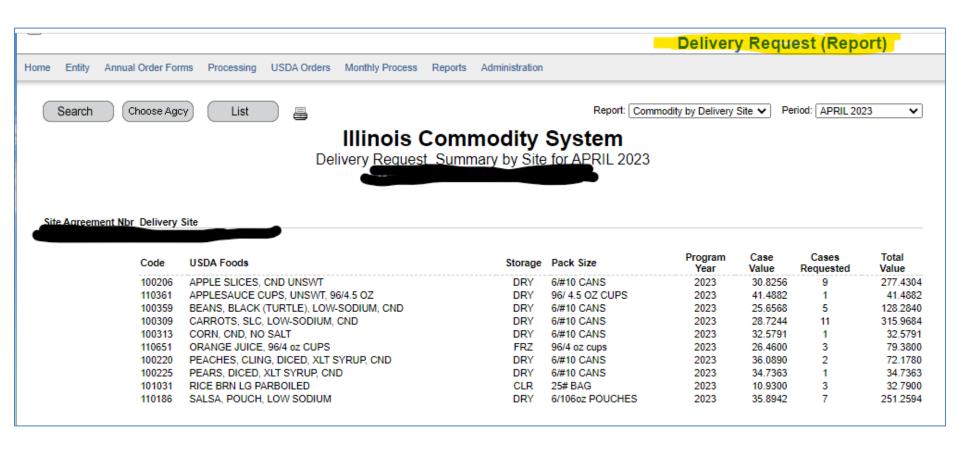

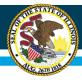

# **USDA Foods – ICS – Usage/Tracking**

|   | Annual Order Form (Group A)                                                       |
|---|-----------------------------------------------------------------------------------|
| s | Administration                                                                    |
|   |                                                                                   |
|   |                                                                                   |
|   | Beginning PAL Balance: \$119,782.5200                                             |
|   |                                                                                   |
|   | DOD Fresh Allotment: \$15,000.0000                                                |
|   | Diversion to Processing: \$63,097.6346                                            |
|   | Available for USDA Foods Requests: \$41,684.8854                                  |
|   | Value of USDA Foods Requested: (can exceed available by up to 35%): \$42,140.5427 |
|   |                                                                                   |
|   |                                                                                   |
|   | USDA Foods Received YTD: \$35,345.9709                                            |
|   | Remaining PAL Balance YTD: \$6,338.9145                                           |
|   |                                                                                   |

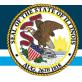

### **Contact Info**

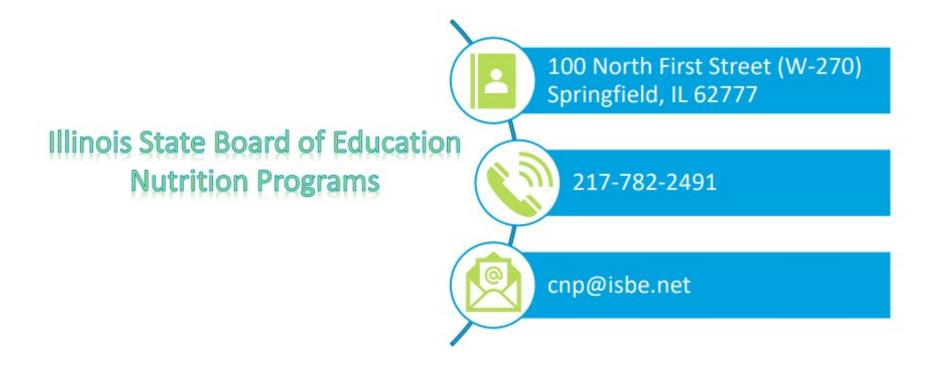

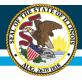

# Questions?